## [Final review for it109](https://assignbuster.com/final-review-for-it109/)

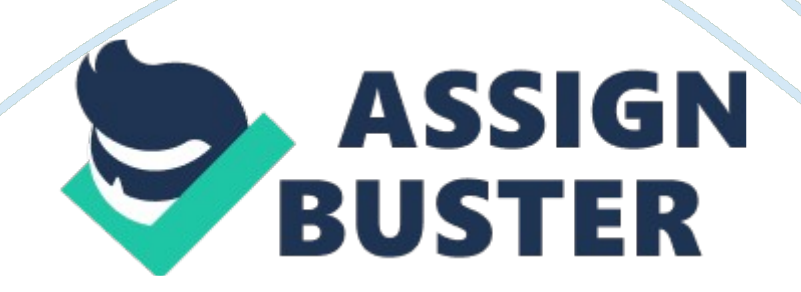

## Final review for it109 - Paper Example Page 2

Final Review for IT109 1. The file system included in Windows 7 that is specifically designed for use on flash drives is called FAT32. 2. When moving a file within an NTFS volume, a compressed file will: 3. The Encrypting File System (EFS) is the process of making information unreadable to protect it from unauthorized viewing or use. 4. When copying a file from one NTFS volume to another, what happens to the files' permissions? The permissions do not follow the new copy to the new location. 5. A user with a Windows 7 workstation is unable to connect to any network resource.

While troubleshooting, you are unable to ping the user's IP address and you determine that the problem is localized to just this user. What is the best option to troubleshoot the problem? Launch Windows Network Diagnostics 6. Which protocol is used across the following platforms: Linux, Microsoft and Apple? TCP/IP 7. Which command-line utility enables you to view the address assigned to your network card? Ipconfig /all 8. An Incremental Backup is a type of job that backs up only the files that have changed since the last backup was performed. . The Traverse Folder/Execute File permission allows or denies security principles the ability to move through folders that they do not have permission to access so as to reach files or folders that they do have permission to access. 10. Peter is a member of two groups, IT Admins and Production. Mary, the network administrator, assigns rights to a folder called Procedures. For the IT Admins group, she assigns the Modify access. For the Production group, she adds the Read access. What rights will Peter ultimately get to the Procedures folder? 1. To accommodate older Web pages, IE 8 includes a feature called compatibility view, which enables the browser to display older pages. 12. A system restore point is a copy of

various operating system configuration settings and registry information from a specific point in time. 13. As files are written and rewritten to the hard disk, the contiguous spaces grow smaller and the drive is forced to split files into clusters located at different places on the disk. This process is called fragmentation. 14.

The Windows 7 AIK tool that you use to distribute and create answer files is called Windows System Image Manager (SIM) 15. A virtual machine allows a single piece of computer hardware to appear as several separate computers, each with its own CPU, memory, disk drives, and network interface cards. 16. Many Web sites that provide frequently changing content, such as news sites and blogs, support a push technology called RSS Feeds, which simplifies the process of delivering updated content to the designated user. 7. Computers on a network communicate using protocols, which are languages that all the computers understand. 18. A dynamic disk is able to contain an unlimited number of volumes that function like a primary partitions on a basic disk. 19. BranchCache is a new feature in Windows 7 and Windows Server 2008 R2, which enables networks with computer at remote locations to conserve bandwidth by storing frequently accessed files on a local drives. 20. The basic addressable unit of memory is a Bit. 21. Windows PE 3. is a strippeddown operating system, based on the Windows 7 kernel, which enables system administrators to boot a computer that has no operating system installed and initiate the operating system setup process. 22. When a disk starts to run low on storage space, it is often possible to reclaim space occupied by unnecessary files, such as temporary files, setup logs, and files in Recycle Bin, by running Disk Cleanup 23. Using Remote Desktop, you can

## Final review for it109 - Paper Example **Page 4** Page 4

operate a remote computer as though you were sitting at the console and perform most configuration and application tasks. 4. Virtual Machine software uses a VMware Workstation to interface between the host operation system and the guest operating systems. 25. In a GUI, users employ a mouse-based windows-and-menu system characterized by a desktop metaphor. 26. The System log is the primary Windows 7 operational log that provides general information about system problems. 27. The Print permission on Windows 7 allows a user to: Connect to a printer, print documents, pause, resume, restart and cancel the user's own documents. 8. Window 7 includes extensive power management capabilities, such as including support for the Advanced Configuration and Power Interface (ACPI) and the ability to configure all power settings in three ways, using graphical control panel settings, Group Policy, or the command prompt. 29. Offline Files is a form of fault tolerance that individual users can employ to maintain access to their server files, even in the event of a network service failure. 30. is a component that executes instructions.